## http://www.sie.dendai.ac.jp/ds/ Enter

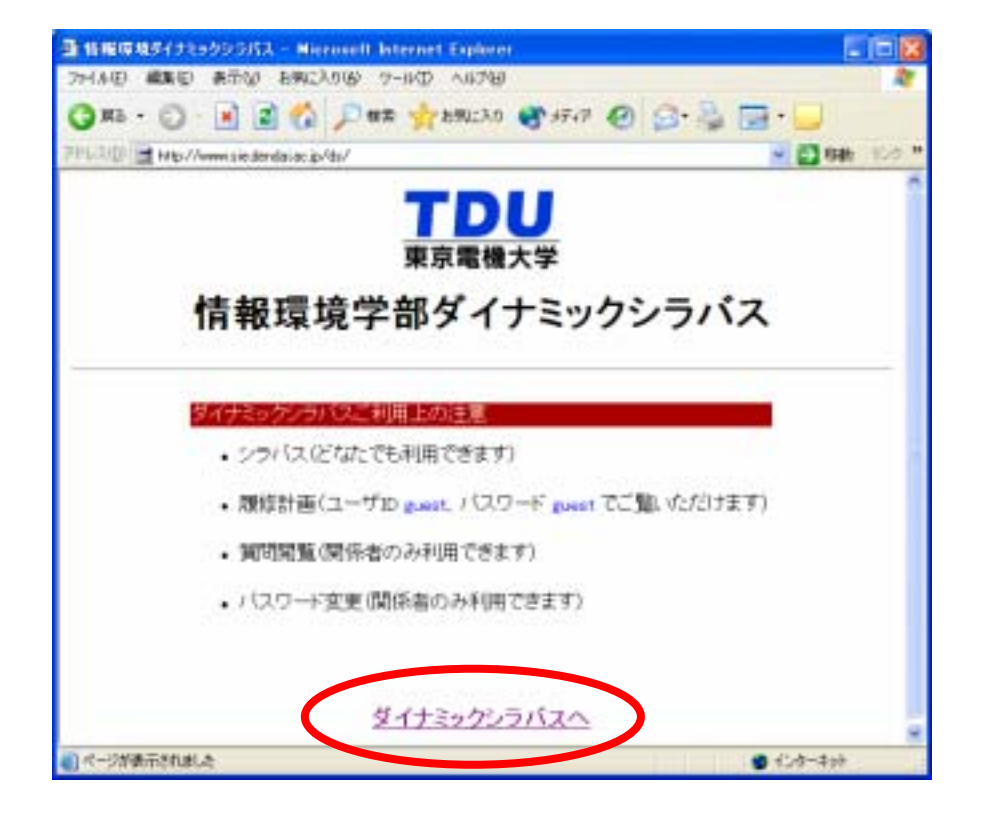

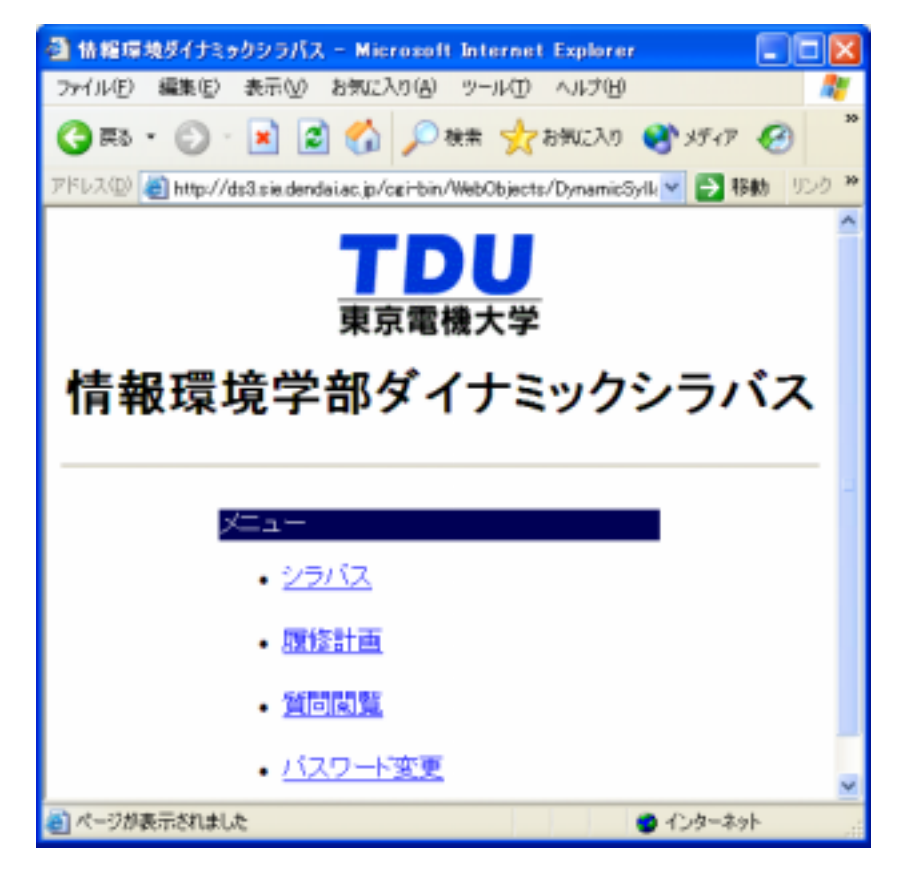

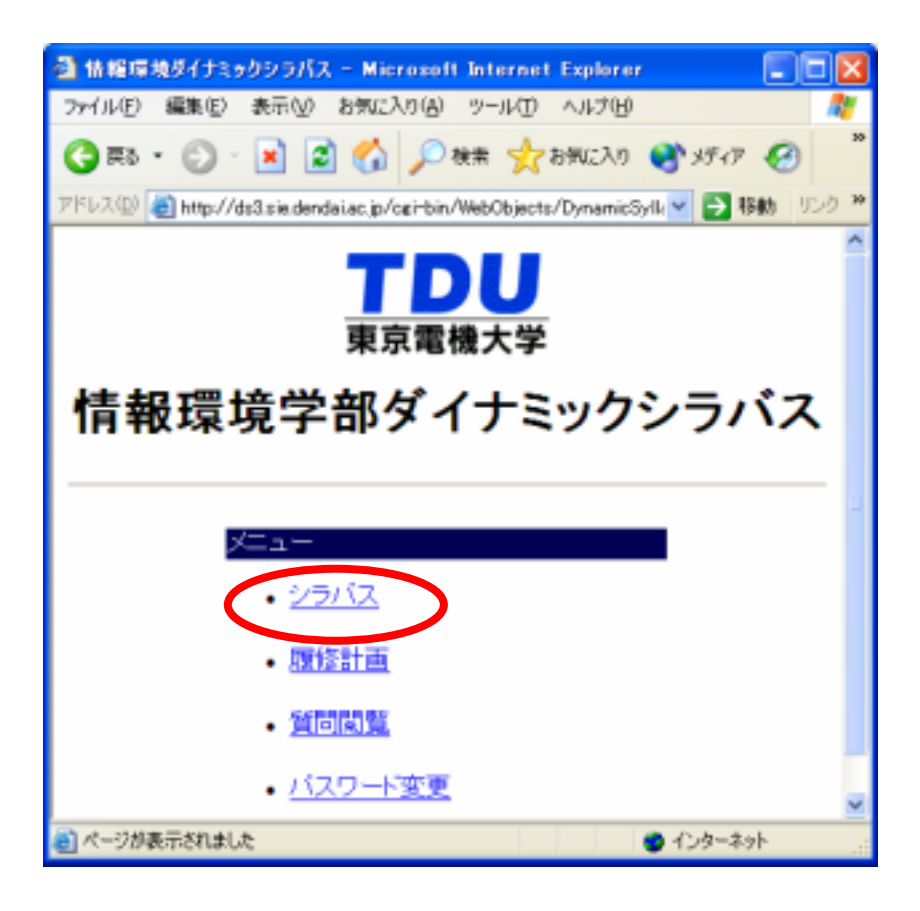

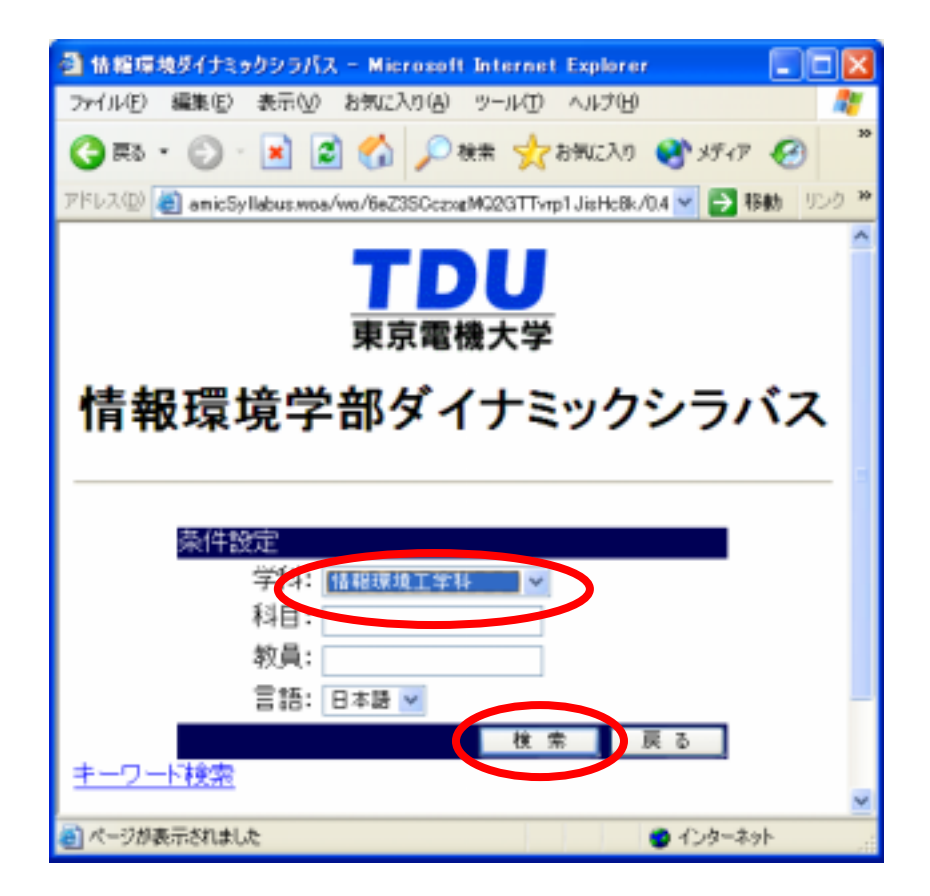

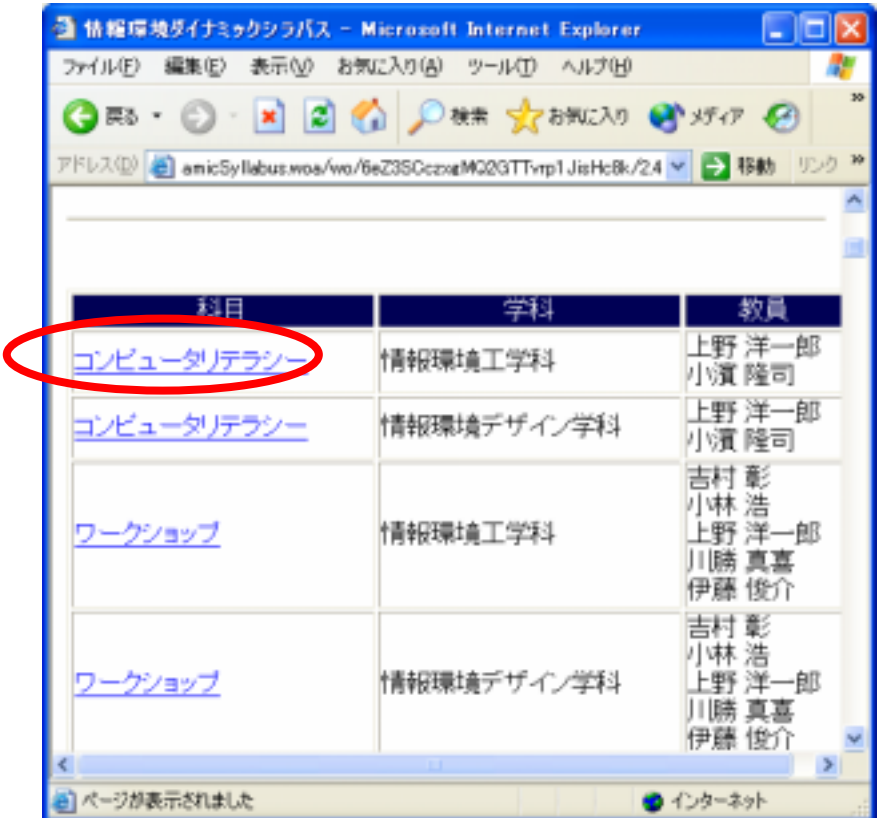

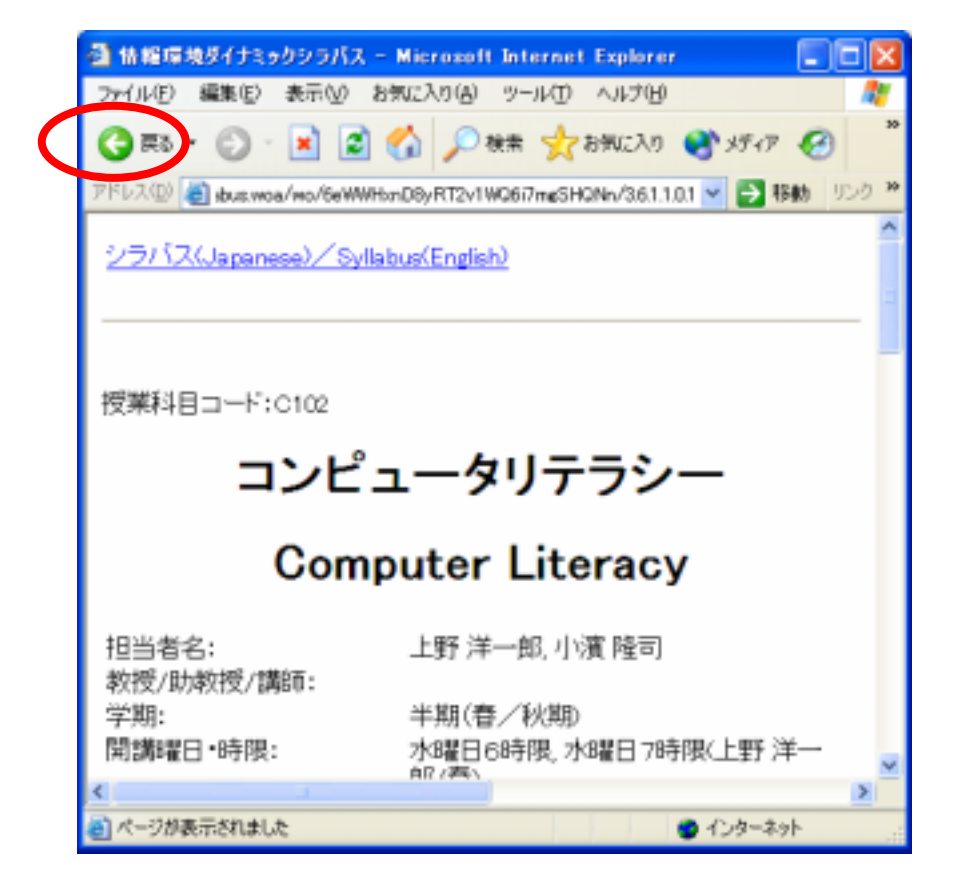

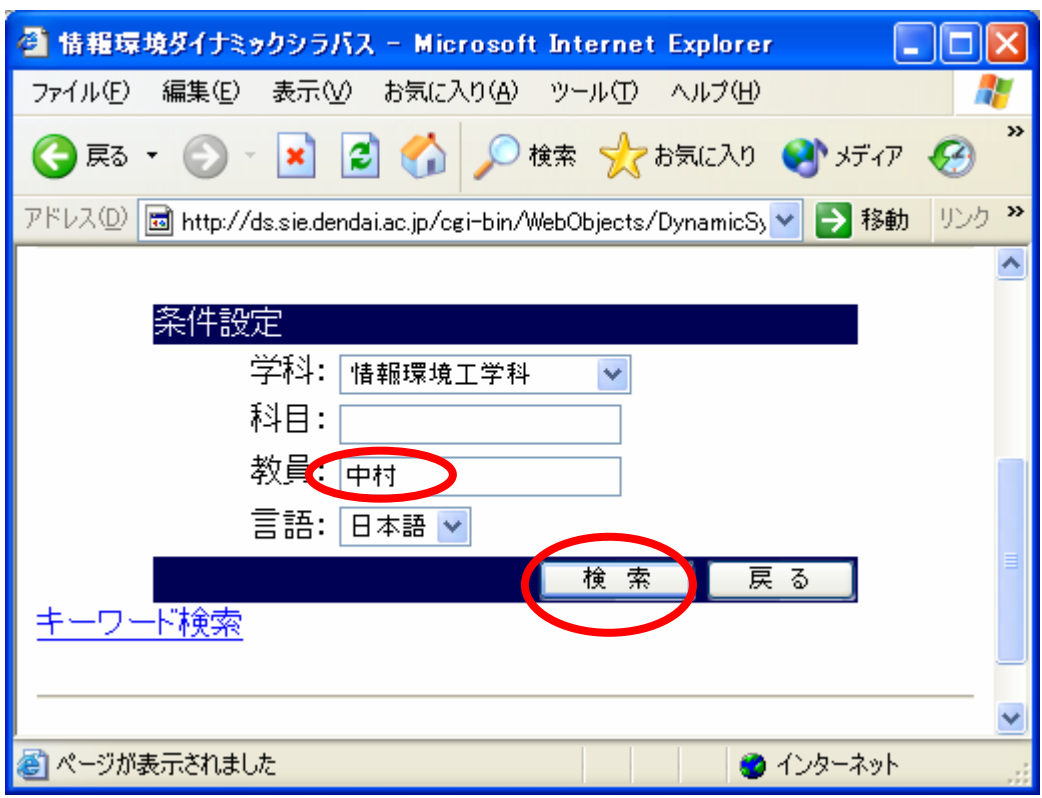

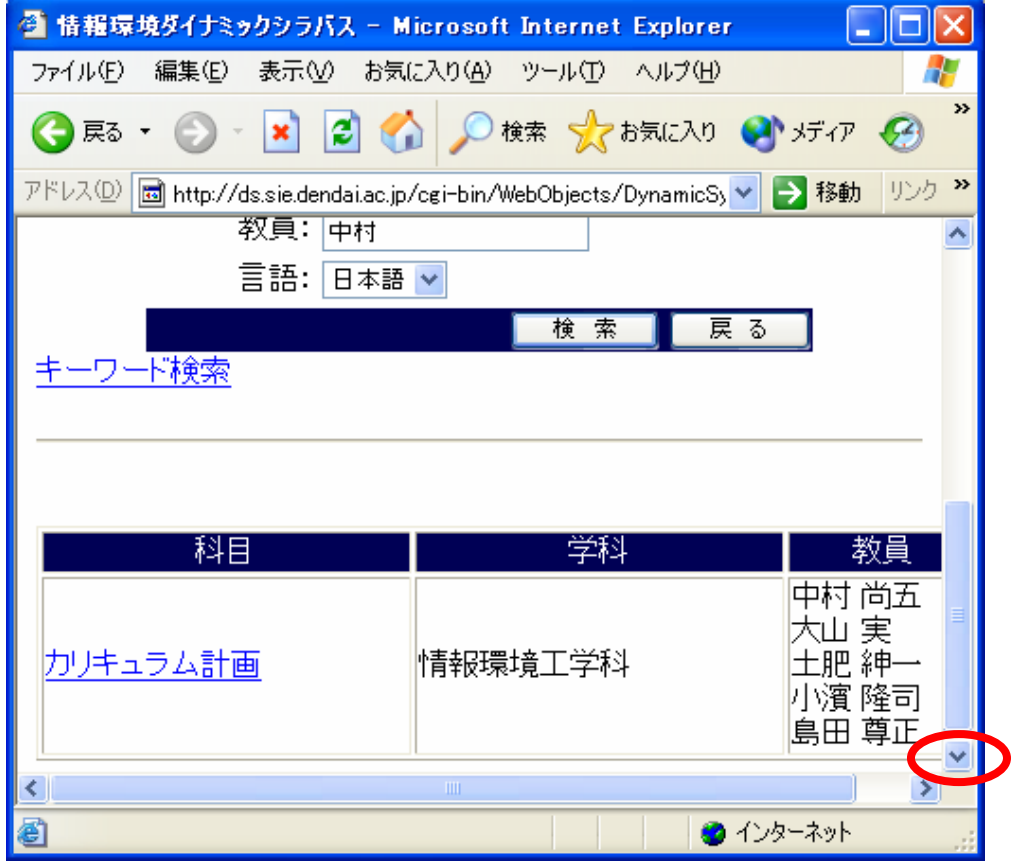

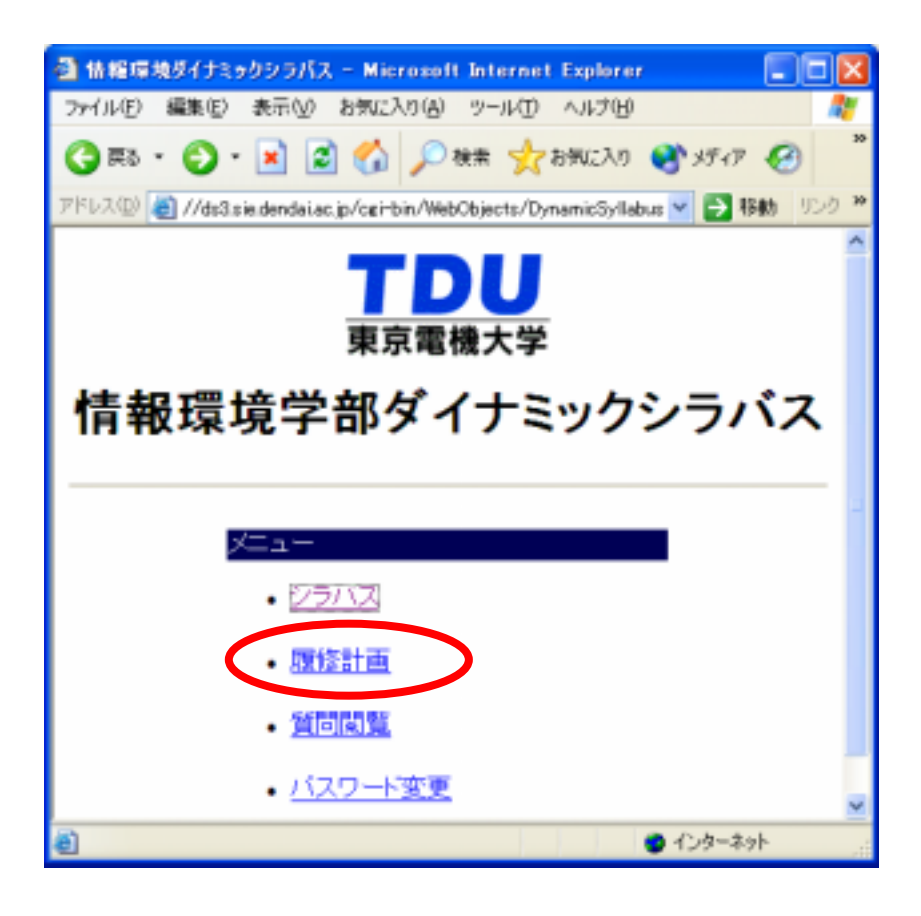

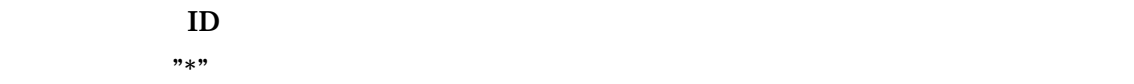

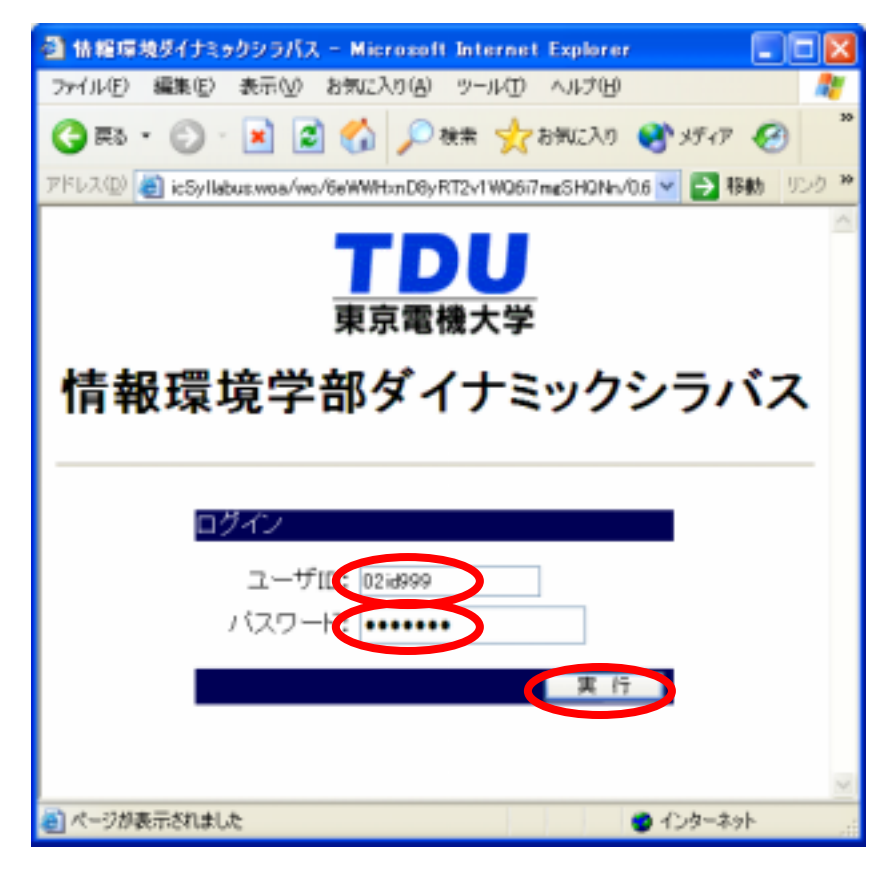

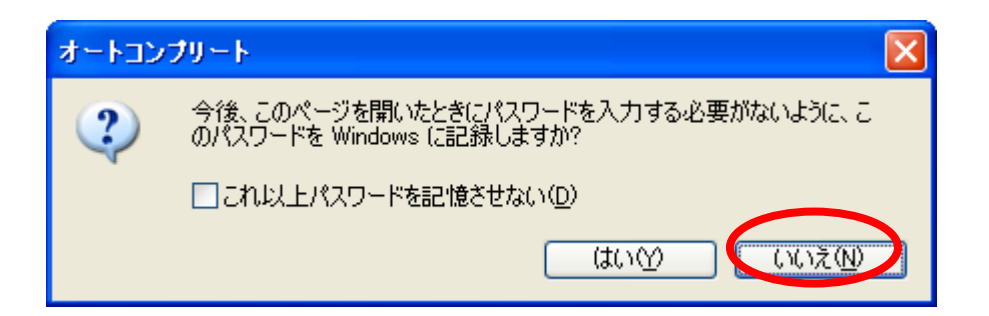

 $\text{ID}$ 

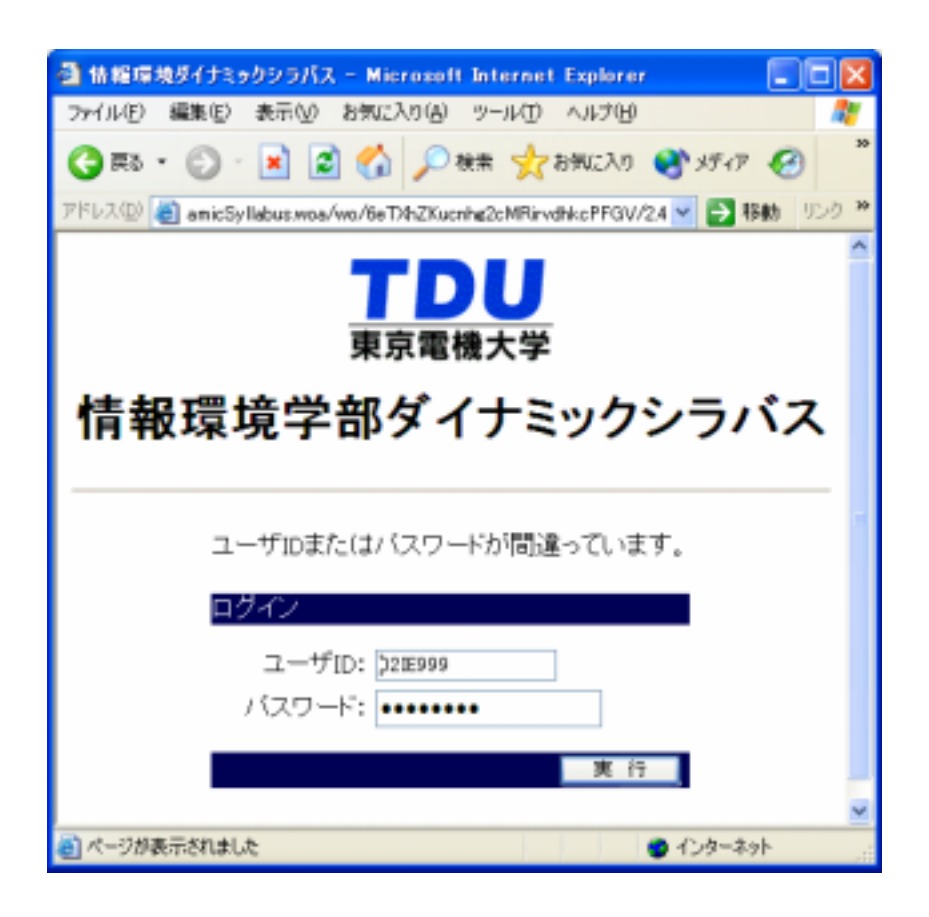

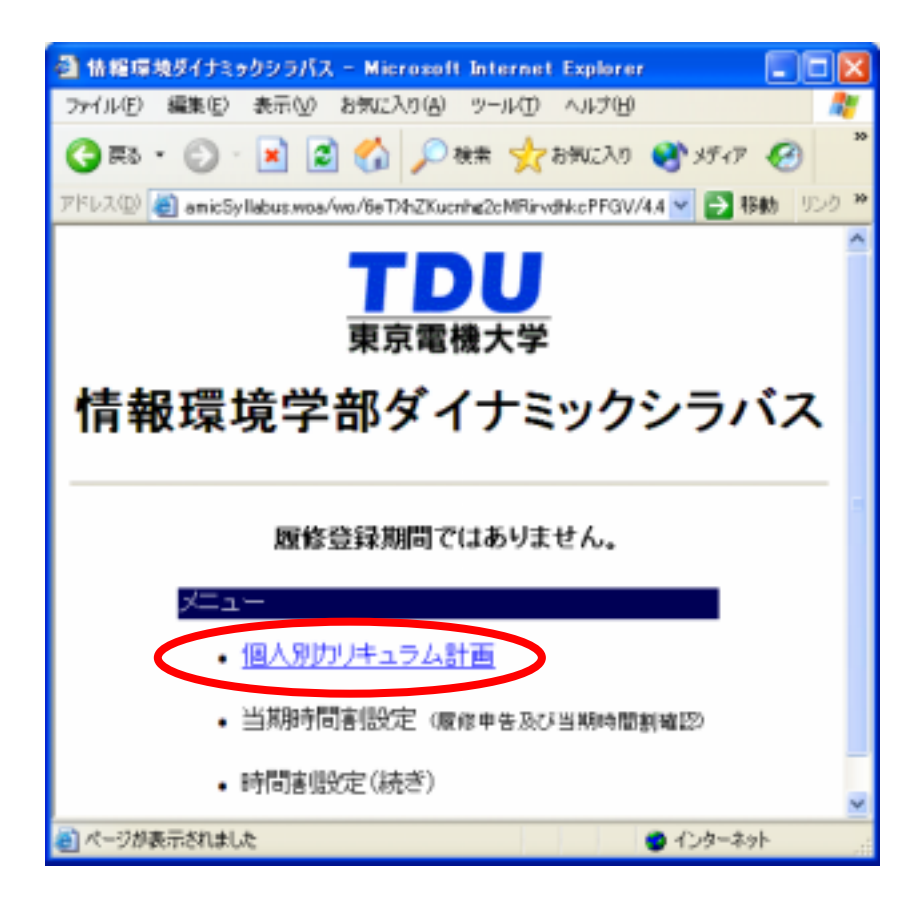

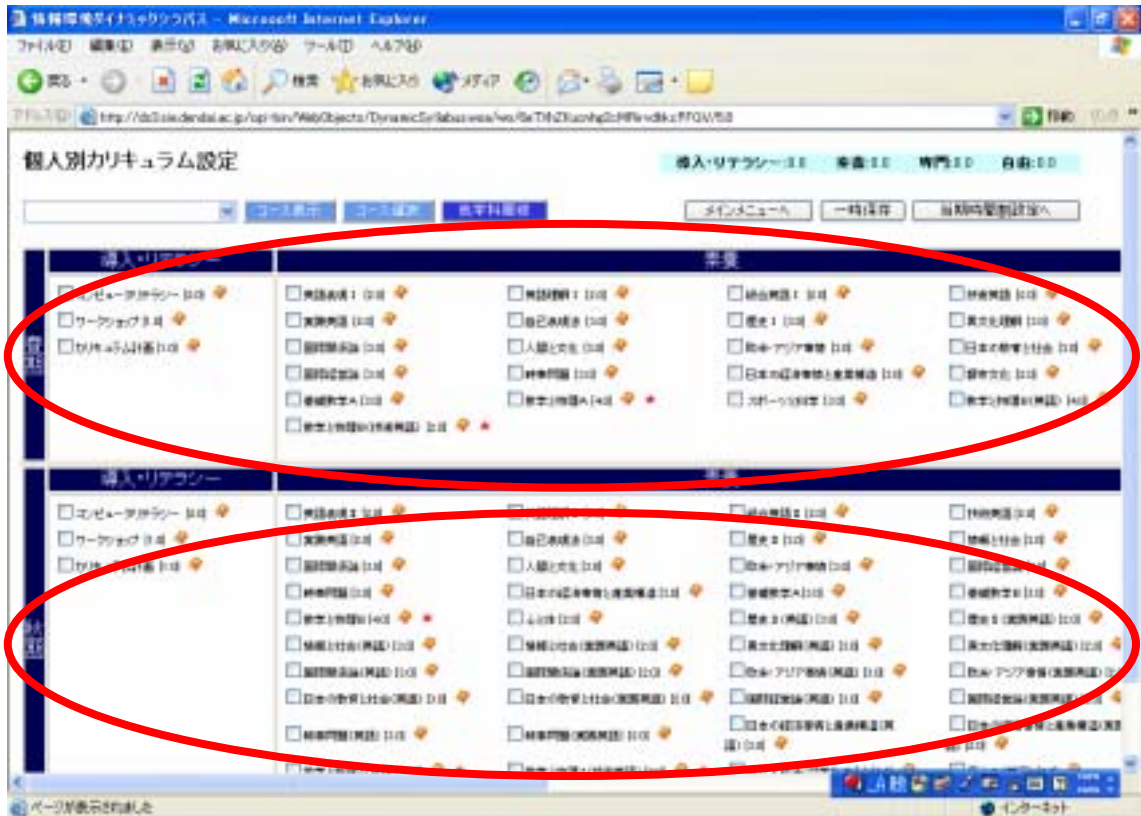

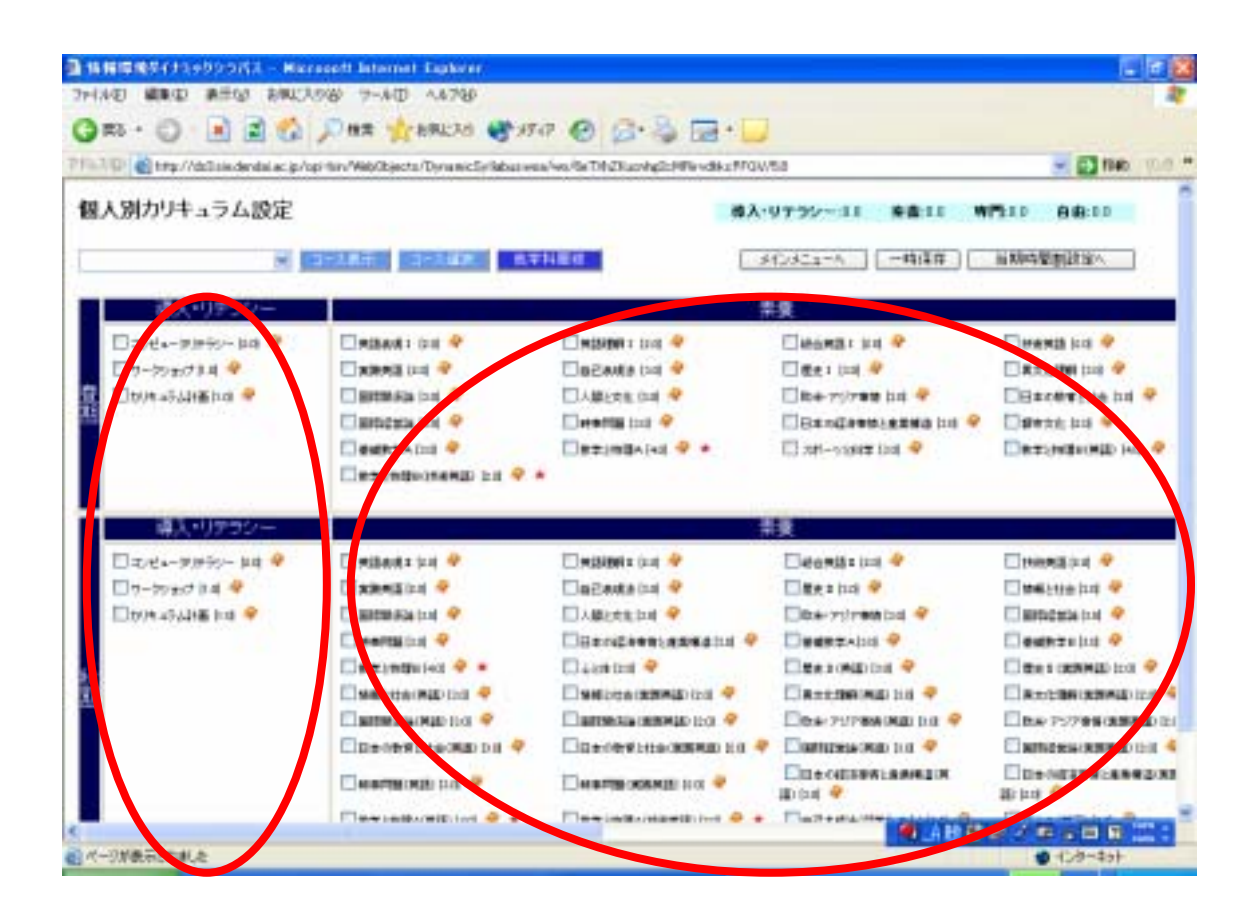

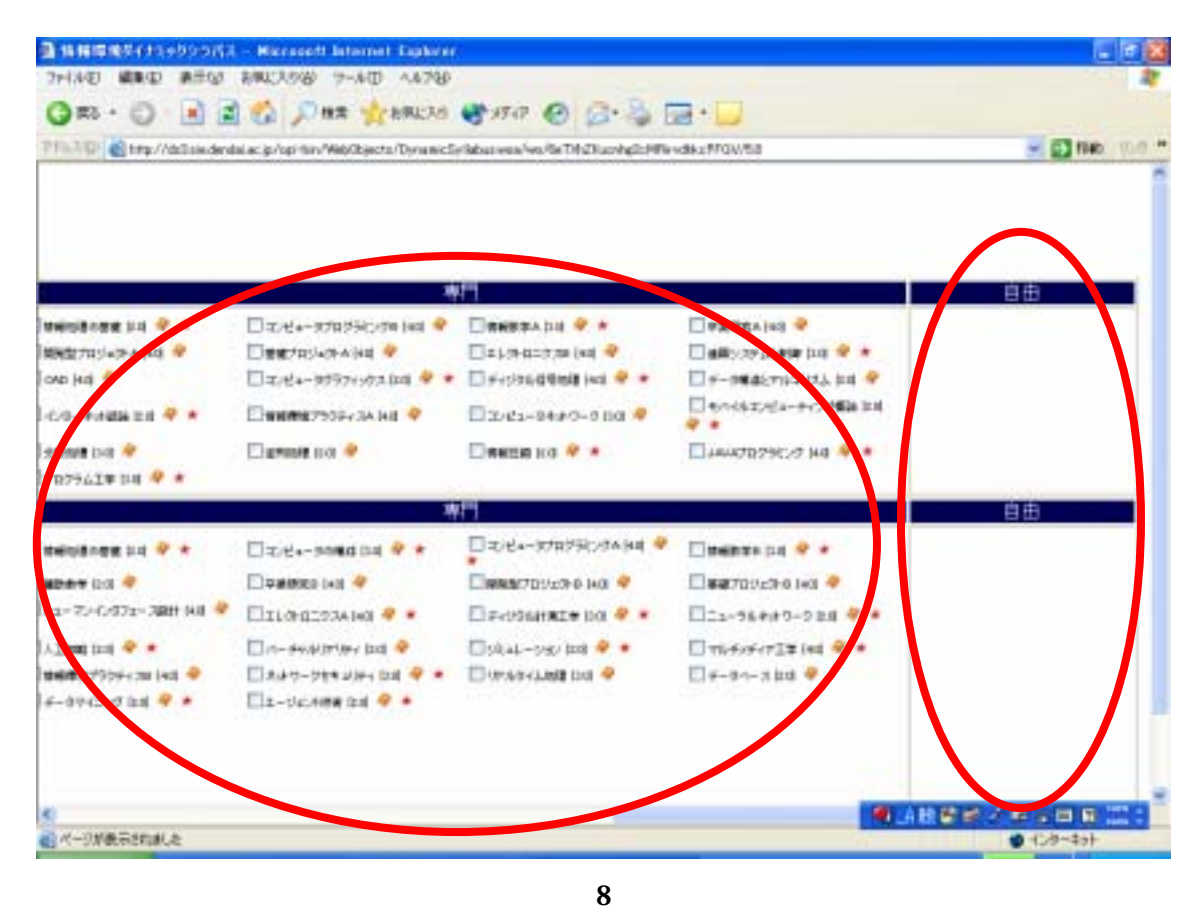

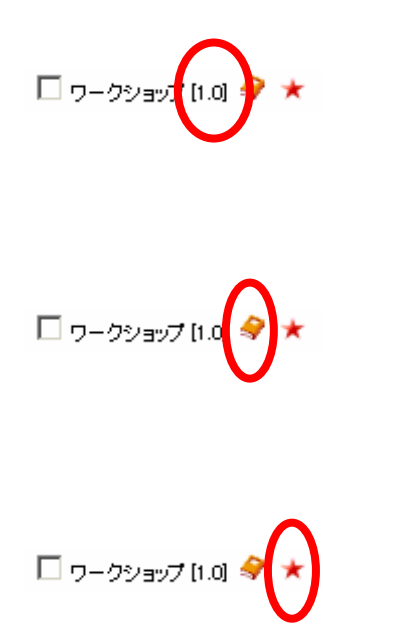

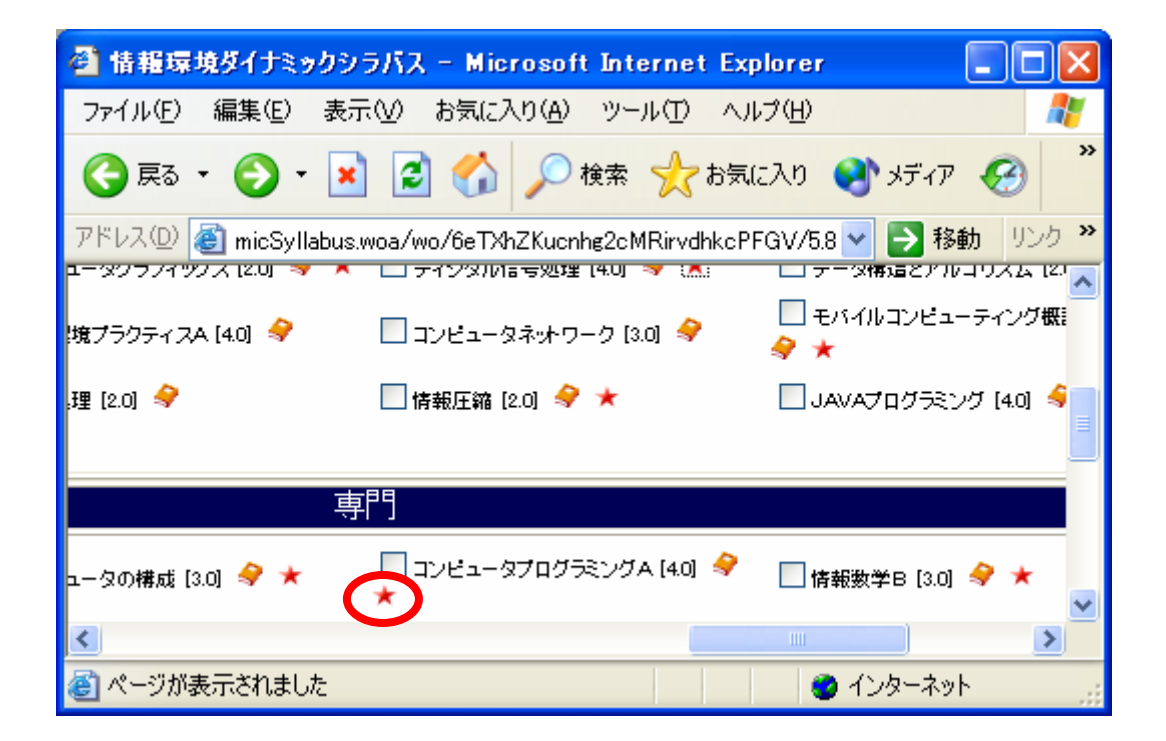

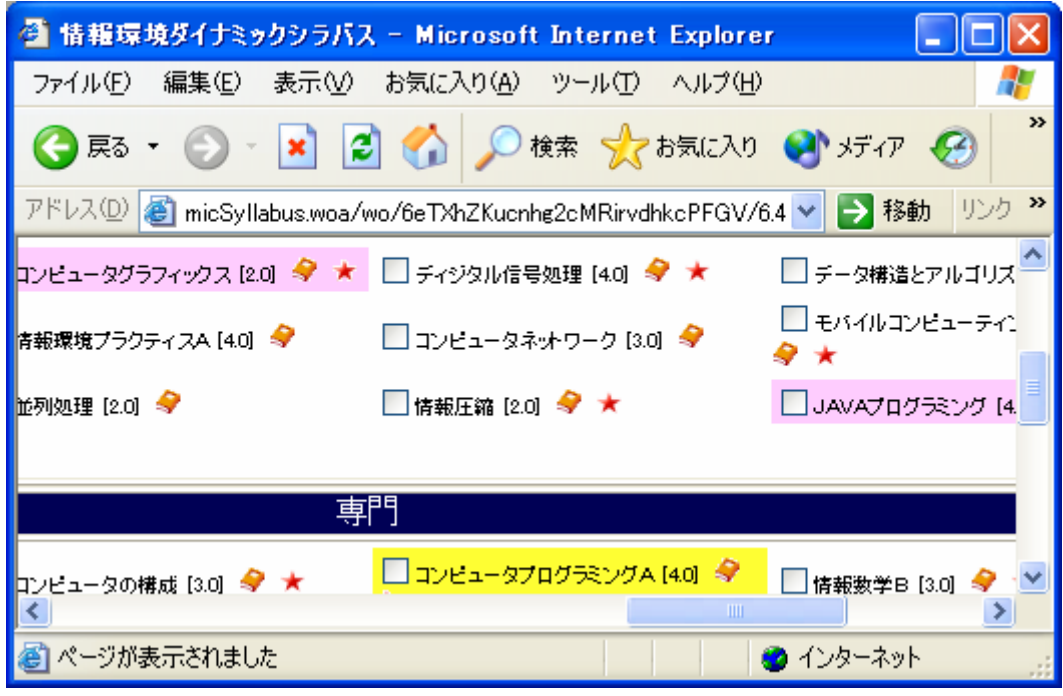

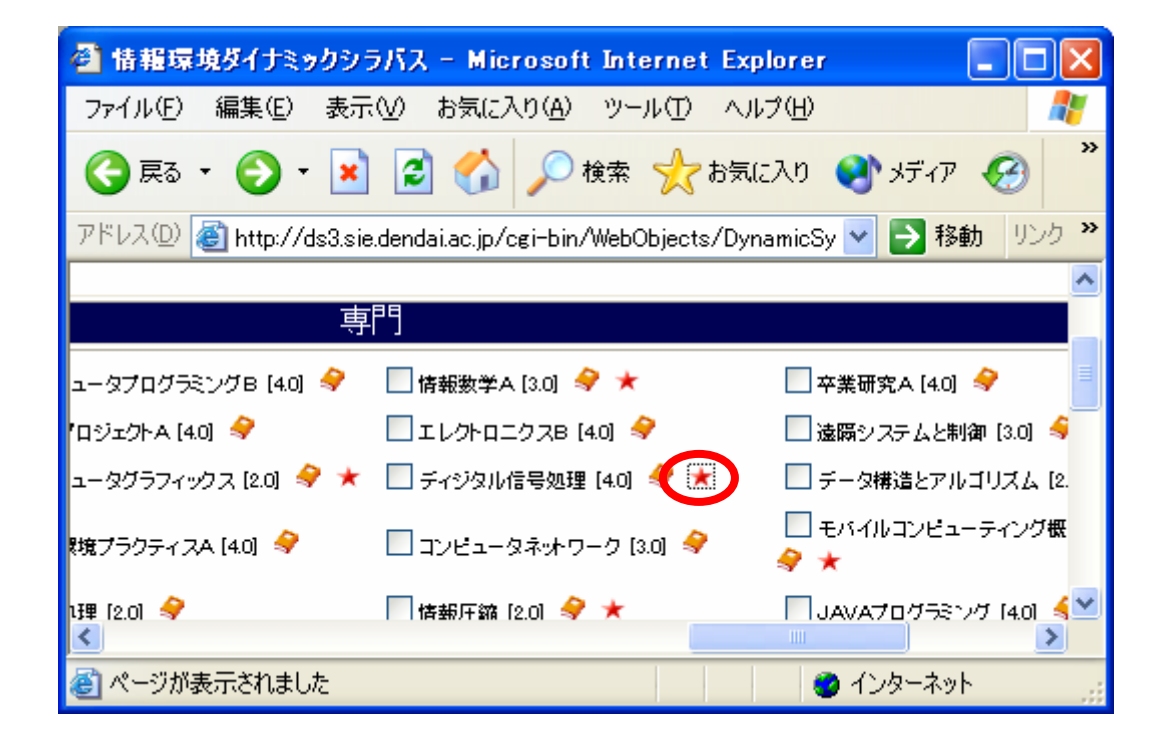

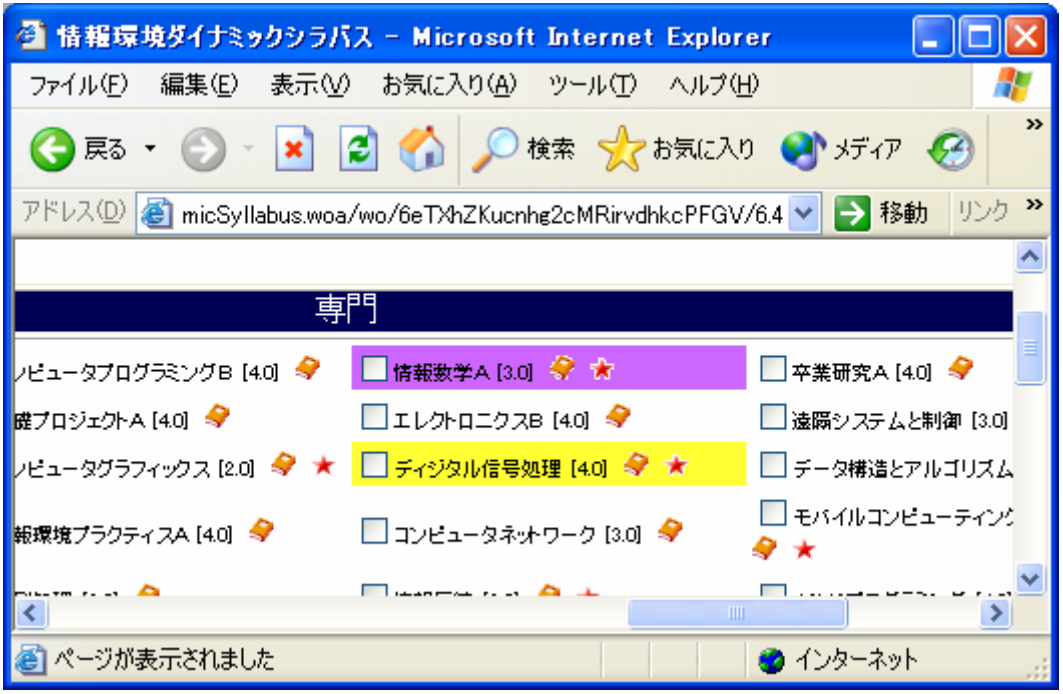

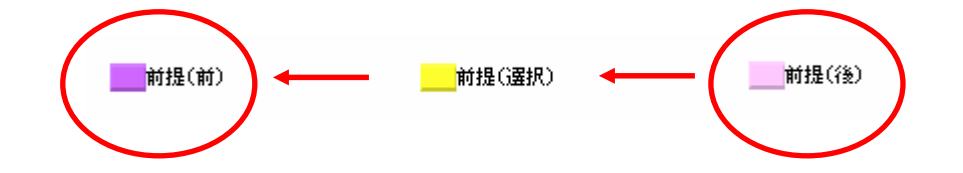

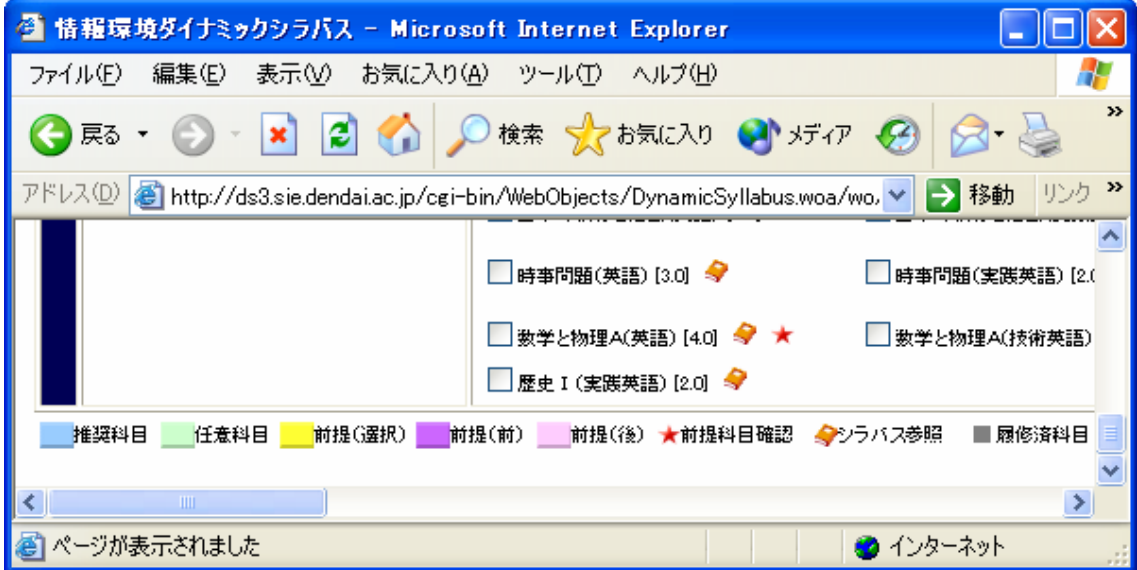